— revue d'art contemporain —

ACCUEIL

AGENDA

EN DIRECT DES EXPOSITIONS ▼

FOCUS SUR UNE OEUVRE -

PORTRAITS / ENTRETIENS +

VIDÉOS

PRATIQUES CRITIQUES

APPELS À PROJETS, PRIX ET RÉSIDENCES

LIVRES

PARTENARIATS -

REVUE TRIMESTRIELLE

Q

### [FOCUS] Sophie Kitching, Day 1/2 – 2/2

pointcontemporain.com/sophie-kitching-day-12-22

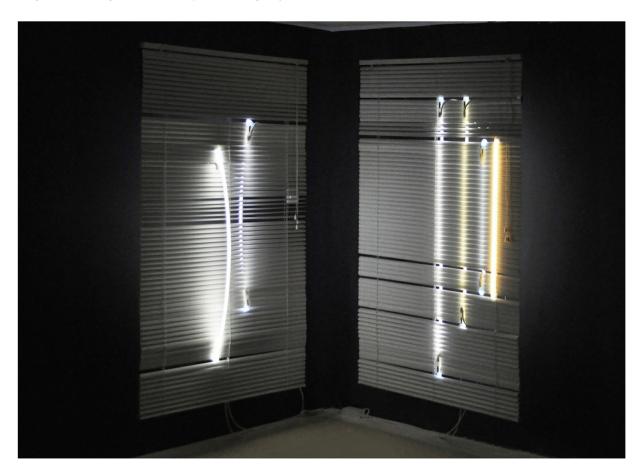

Focus sur l'oeuvre *Day 1/2 – 2/2* de l'artiste Sophie Kitching présentée lors de l'exposition collective *Et quelque(s)* espacement(s) du 23 janvier au 05 février 2016 Galerie melanie Rio, 56 Rue de la Fontaine au Roi, 75011 Paris.

Oeuvre : Day 1/2 - 2/2, 2015. Stores vénitiens, tubes argon, câbles électriques. Courtesy de Sophie Kitching

Artiste : Sophie Kitching née en 1990 dans l'Île de Wight (Royaume-Uni). Vit et travaille à Paris et New-York.

Objet usuel, banal, au matériau pauvre et même *cheap*, le store acquiert dans les installations de Sophie Kitching une dimension picturale par une maîtrise de la diffusion de la lumière provenant de néons qui y sont associés.

Par un jeu d'infimes variations sur l'orientation des lamelles, la lumière qu'ils diffusent fait surgir de la pénombre les pièces d'Émilie Duserre et de Quentin Lefranc qui sont présentées dans la même pièce. Ainsi suspendus, les stores prennent une étonnante dimension poétique malgré leur aspect plastique et artificiel. La ressemblance entre un store et un châssis devient tout à coup évidente.

= revue d'art contemporain =

Propos de Sophie Kitching recueillis le 23 janvier 2016 à la galerie melanie Rio Paris :

« La pièce Day 1/2 – 2/2 se compose de deux stores vénitiens et de six tubes argon. Je l'ai créée dans le prolongement d'une installation que j'ai réalisée à New York l'année passée : un alignement de onze stores suspendus sur lesquels entre autre je projetais des vidéos et qui, en fonction de la disposition des lamelles, permettait à l'image de passer au travers. Un ensemble qui entrait en résonance avec l'esprit architectural du quartier de Brooklyn ou de Downtown Manhattan où ces pièces étaient exposées (1).

J'ai été séduite par la simplicité de cet objet, par la possibilité de jouer avec les différentes strates et de pouvoir l'utiliser comme un filtre pour la lumière.

Je travaille habituellement avec des matériaux simples. Je les modifie, les transforme, les associe entre-eux, les réutilise d'une manière différente de leur usage quotidien. Leur faible coût me permet de tenter de multiples expérimentations. J'aime aussi que l'objet existe déjà et de ne pas avoir besoin de le fabriquer mais de pouvoir le transformer de manière immédiate. Pour l'exposition *Et* 

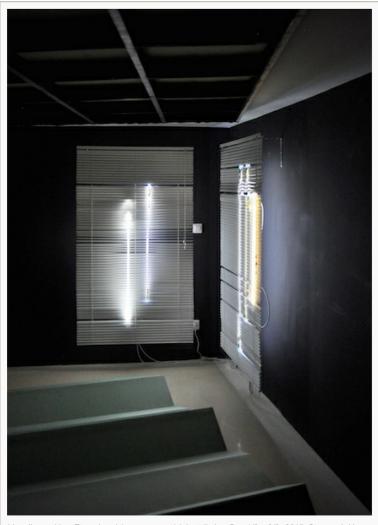

Vue d'exposition Et quelque(s) espacement(s), installation Day 1/2 – 2/2, 2015, Stores vénitiens, tubes argon, câbles électriques

Courtesy de Sophie Kitching

quelque(s) espacement(s), j'ai ainsi assemblé stores et néons pour créer le diptyque Day 1/2 - 2/2.

Le store devient d'une part, une matière sculpturale lorsque je manipule les lattes et acquiert d'autre part une dimension picturale lorsque je lui appose collages et vidéos. La sculpture *Blind 10/2*, un des onze stores de l'installation *Days in between* est née d'une sorte d'accident à un moment où je n'arrivais plus à découper les lamelles. Au final, j'ai gardé au sol toutes celles que j'avais modifiées, elles sont devenues une partie intégrante de la pièce. Dans la progression de l'installation, j'ai en outre trouvé important qu'il n'y ait qu'un seul store déconstruit alors que les autres stores formaient des plans successifs.

Un store est avant tout une métaphore pour la fenêtre. Il exprime une transition entre intérieur et extérieur, entre lumière et obscurité. Il n'est pas pour moi l'expression d'un enfermement car il peut devenir, comme pour l'exposition *Et quelque(s) espacement(s)* sa propre source de lumière. La surface du store devient un support qui dessine un espace dans l'angle de la pièce. L'ensemble formé par mon diptyque et la pièce d'Emilie Duserre au sol et celle de Quentin Lefranc au plafond compose ainsi une sorte de paysage à la topographie très spécifique, juxtaposant des lignes et surfaces aux multiples orientations.

Je mets volontairement en avant la technicité du dispositif : branchements électriques, mécanismes des stores euxmêmes, embouts des néons. Il est important que la combinaison des éléments soient visibles, qu'on perçoivent que tout est là et qu'il n'y a pas d'éléments extérieurs. Les câbles électriques ont un rapport direct avec la ficelle du store. Il y a aussi un jeu de trame entre la verticalité des tubes des néons et l'horizontalité des lattes. Dans la manière dont je les suspends dans l'angle de la pièce un déplacement s'opère, jouant aussi sur cette confusion entre le store et le châssis d'une toile.

= revue d'art contemporain =

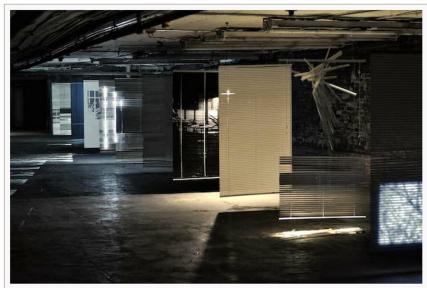

Days in between, 2015 Série de 11 stores vénitiens, Projections vidéo, feuille d'or, papier, c-print, néons, lampe halogène, tube fluorescent

Dimensions variables Courtesy de Sophie Kitching

En accentuant l'ouverture des lamelles que je n'ouvrais au début que pour accrocher les néons, je crée un jeu de trames très simple qui laisse deviner les différentes températures de couleur. Si l'on regarde suffisamment longtemps l'installation, on peut percevoir ces différences subtiles de blanc. Le store conserve dans cette installation ses propriétés de filtre et émet une force méditative lumineuse. En plaçant les stores dans l'angle de la pièce et en débordant avec les câbles devant et derrière, il y a aussi cette volonté de transformer une surface plane en objet sculptural."

(1) Days in between, installation, 47 Howard St, Soho, New York, 2015

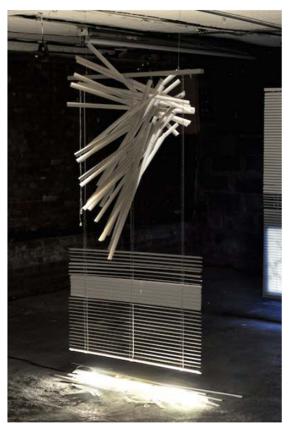

Blind 10/2, détail de l'installation Days in between, 2015, store vénitien, c-print, tube fluorescent Dimensions variables Courtesy de Sophie Kitching

== revue d'art contemporain ==

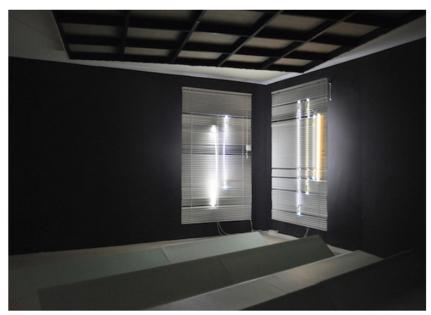

Vue d'exposition Et quelques espacements, installation Day 1/2 - 2/2, 2015, Stores vénitiens, tubes argon, câbles électriques Courtesy de Sophie Kitching

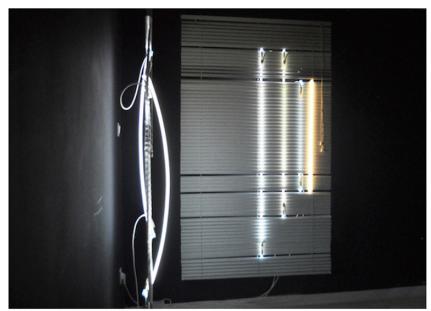

Sophie Kitching, exposition Et quelques espacements, Day 1/2 – 2/2, 2015 Stores vénitiens, tubes argon, câbles électriques Courtesy de Sophie Kitching

Pour en savoir plus:

#### sophiekitching.com

#### À LIRE AUSSI

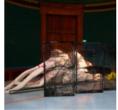

[FOCUS] Natasha Lacroix et Joris Henne, "Start" Beauty & The Board

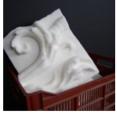

[ENTRETIEN] Agapanthe

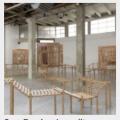

Sara Favriau, La redite en somme, ne s'amuse pas de sa répétition singulière, Palais de Tokyo

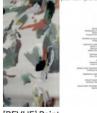

[REVUE] Point contemporain #3 – Dec – Janv – Fev 2017

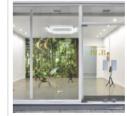

[EN DIRECT] Annabelle Arlie, RGB, Galerie Derouillon Paris

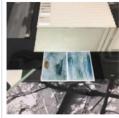

[EN DIRECT] SOPHIE KITCHING, ROOM WITHOUT A VIEW, ARNAUD DESCHIN GALERIE PARIS